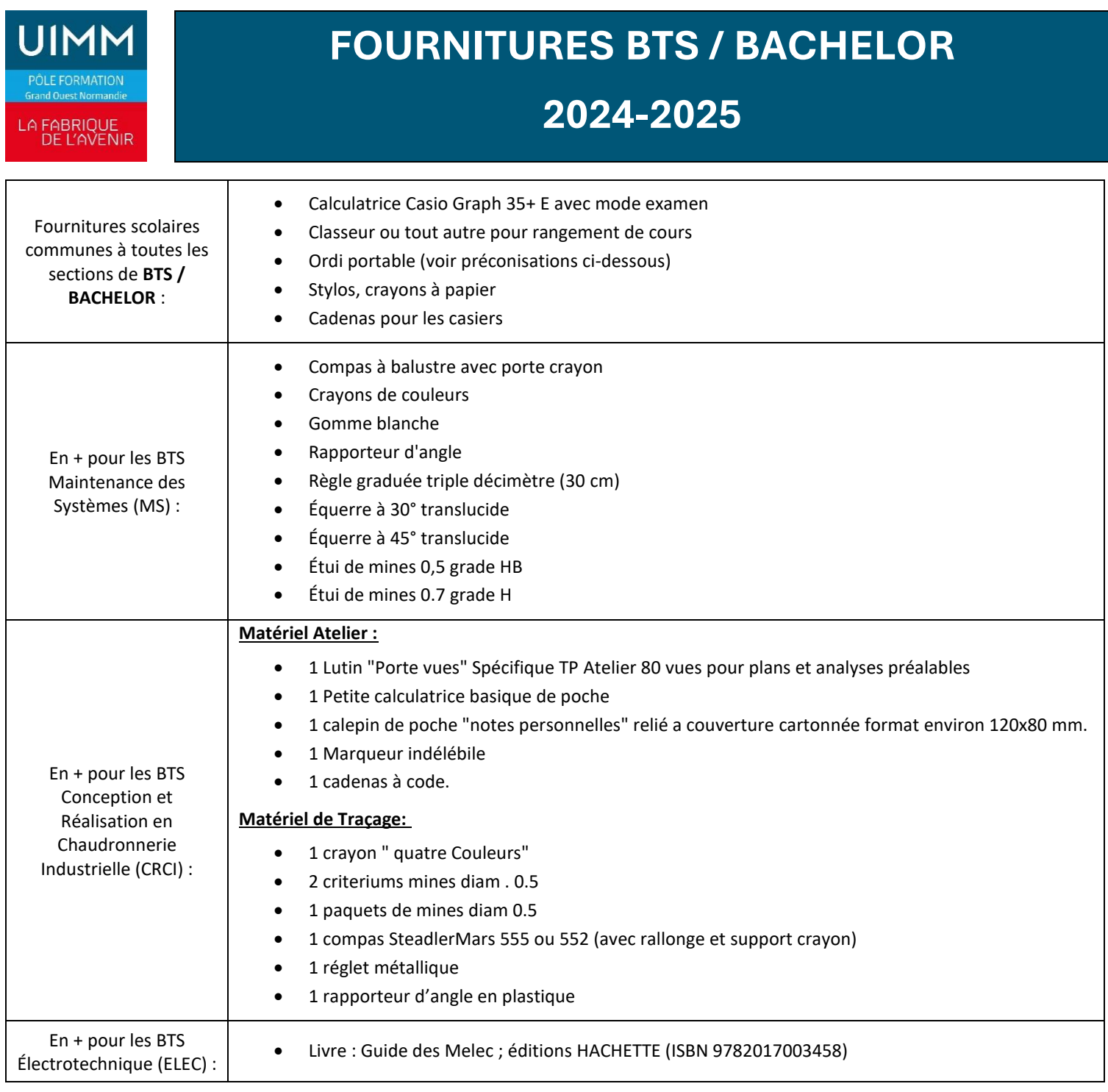

## **Ordinateurs portables préconisés :** *La configuration pour les ordinateurs est indicative*

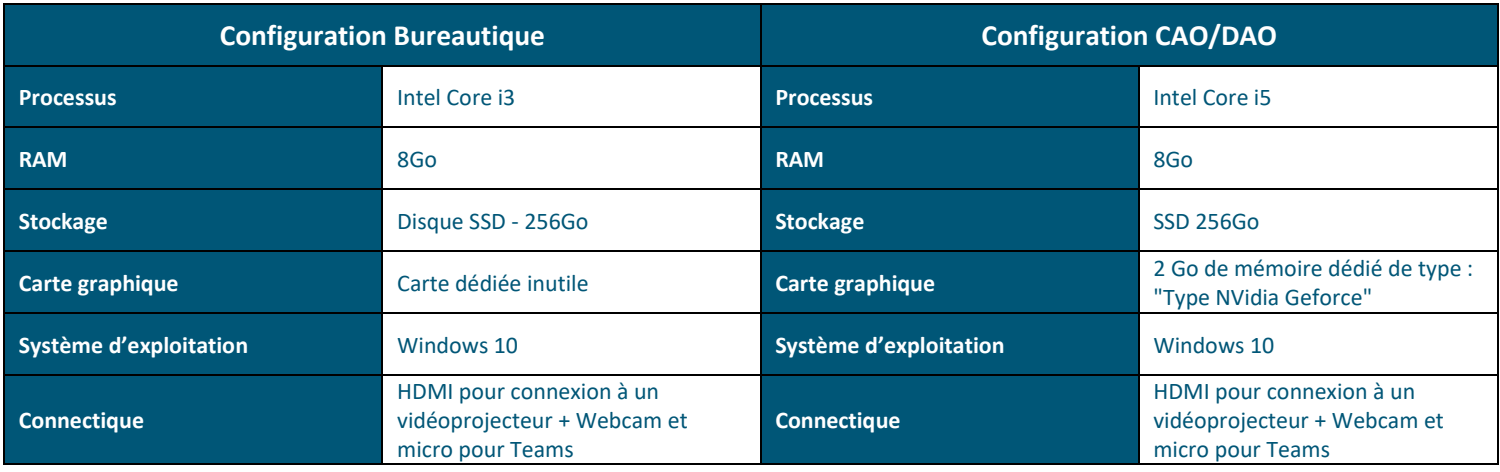

## **CFAI Grand Ouest Normandie**

Pôle formation UIMM Grand Ouest Normandie – 12 rue Professeur Joseph Rousselot – 14000 CAEN Tel. : 02 31 46 77 11 – Email [: poleformation@fibn.fr](mailto:poleformation@fibn.fr) Association régie par la loi de 1901 – CFAI n°0142106N – Siret 348 725 490 000 26 – APE : 8559B Antennes : Cherbourg en Cotentin (50) – Damigny/Alençon (61) – Vire Normandie (14) **[www.formation-industries-bn.fr](http://www.formation-industries-bn.fr/)**